# **User Contribution**

#### **Links**

[Howto add a new howto](https://wiki.inf.unibz.it/doku.php?id=public:howto_add_a_new_howto)

# **Howtos**

- [Secondo Installation Manual @ UNIBZ](https://www.inf.unibz.it/dis/wiki/doku.php?id=secondo_installation)
- [Unison File Synchronizer](https://wiki.inf.unibz.it/doku.php?id=contrib:unison)

## **MacOS X**

• [Install and use LaTeX on MacOS X](https://wiki.inf.unibz.it/doku.php?id=contrib:latex_on_macosx)

## **Oracle Spatial**

- [Import a Shapefile into Oracle Spatial](https://wiki.inf.unibz.it/doku.php?id=contrib:shp2oracle_spatial)
- [Convert Shapefile to Oracle Spatial Network Data Model](https://wiki.inf.unibz.it/doku.php?id=contrib:shp2ndm)
- [Add names of the streets and other info from Shapefile to Oracle Spatial](https://wiki.inf.unibz.it/doku.php?id=contrib:add_names_of_streets_et_al_from_shapefile_to_oracle_spatial)

From: <https://wiki.inf.unibz.it/>- **Engineering-Tech Wiki**

Permanent link: **<https://wiki.inf.unibz.it/doku.php?id=contrib:main&rev=1185301396>**

Last update: **2019/01/16 10:03**

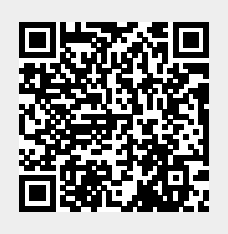